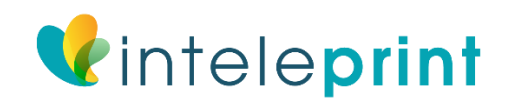

## Bleed Guide

In this guide we will instruct you regarding what "bleed" is and why it is required. We will likewise disclose how add bleed to a design. The last part indicates eight examples designs without a correct bleed area and instructions for how to correct them.

# What Is Bleed and Why Is It Required?

When illustrations proceed to the edge of a sheet of paper bleed is required. This is on the grounds that a business printing press can't print to the edge of a sheet of paper. Rather different items are imprinted on significantly bigger sheets of paper and after that chop down to required size.

It is difficult to slice precisely to the edge of your design a little finished print on each side is required. This overprint is called "bleed". Any archive that is as a rule professionally printed will require a drain zone and a protected zone giving the print races to the edge of the record.

# How Much Bleed Do I Need?

The business average is to have 3mm of bleed on every edge and a 3mm safe zone inside. This means that the dimension of each side will be 6mm lengthier. For example an A4 sheet when lined up appropriately with bleed will be 216mm x 303mm. It will then be reduced to its completed size of 210mm x 297mm. The table provided at the end of this article contains the correct dimensions of most standard documents lined up with a bleed area.

# What Is the Safe Zone?

The safe zone is the 3mm inside of the cutting edge in which no text or important information should be placed. Any graphics in this area risk being clipped when cutting. Across the following pages we will show you examples of documents with suitable and unsuitable bleed and safe zones.

## Diagram Showing Bleed and Safe zone

In the figure below you will see that the design spreads to the edge of the bleed area and there is no text in the safe zone. The properly lined up flyer is shown on the right hand side.

# Examples of Common Mistakes

The following segment of this article shows common mistakes with setting up bleed as well as approaches for modifying them;

1. No Bleed Area or White Bleed Area

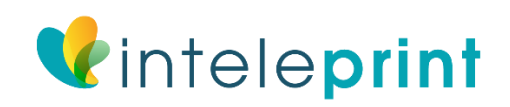

Problem – The document has no bleed area, printed "as is" the document will have unplanned white lines on edges as printing and cutting acceptances cannot be waged for.

Solution - spread the image into the bleed area or move text in by 3mm to allow for a bleed area.

#### **2. Text Is in the Bleed Area and Safe Zone:**

Problem – The document has a bleed area and safe zone though there is text inside the bleed area and safe zone. If cut as is text outside safe zone is likely to be cut off.

Solution - move the text inward by 6mm. (3mm for bleed area + 3mm for safezone).

#### **3. Text Is in the Safe Zone**

Problem – The document has a bleed area and safe zone however there is text inside the safe zone. If printed "as is" the text in the safe zone could be cut off or clipped.

Solution – Move text inward by 3mm.

## **4. The Bleed Area Is a Different Colour to the Edge of the Design**

Problem – The document has a bleed area however it is not a continuation of the background design, it is instead a mustard yellow. If printed as is there are likely to be random yellow lines on edges of the finished product.

Solution – Make the bleed area an extension of the background design.

#### **5. Object Touching the Cutting Line Does Not Extent to the Edge of the Bleed**

Problem – The terracotta coloured box holding the text touches the cutting line but does not extend to the edge of the bleed area, if published as is there could be random blue lines along the edge of the box. Solution – Either extend the terracotta box to the edge of the bleed area or move the box so it's edge sits within the safe zone.

## **6. Object Is Halfway Between the Cutting Line and the Safe Zone Line**

Problem – The terracotta coloured box extends halfway between the cutting line and the safe zone line. If printed as is the box may touch the edge on some flyers and not on others.

Solution – Either extend the terracotta box to the edge of the bleed area or move the box so it's edge sits within the safe zone.

## **7. The Object Does Not Fully Extend to the Edge of the Bleed Area.**

Problem – Much like the about issue, the terracotta box containing the text does not extend to the edge of the bleed area. If cut as is some flyers may appear with a thin blue line at the edge of the terracotta box.

Solution – Either extend the terracotta box to the edge of the bleed area or move the box so it's edge sits within the safe zone.

8. Not Enough Bleed

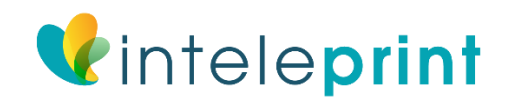

Problem – The design does not have enough bleed area. If cut as is there may be random white lines around the edges of the finished product.

Solution – Either lengthen the background image to fill the bleed area or move the text and objects on the document in by 3mm to create more bleed area.

# I Am Unable to Correct My Document?

If you are unable to correct your document there are two options.

1.) Print with a border – We would be able to print your document with a 6mm white border (or any colour you prefer). We use 6mm is to ensure even borders on each edge.

2.) Have the design professionally rebuilt – a professional graphic designer would be able to create a new design for you with a correct bleed area and safe zone.

# Table Showing Sizes and Resolutions

The table below is based on printing a portrait document at 300 dots per inch which will print at high quality. The following two pages, we have provided a size chart for both flyers and posters, which will show you the proportional difference in size based on an A4 page (standard paper 29.7cm x 21.0cm).

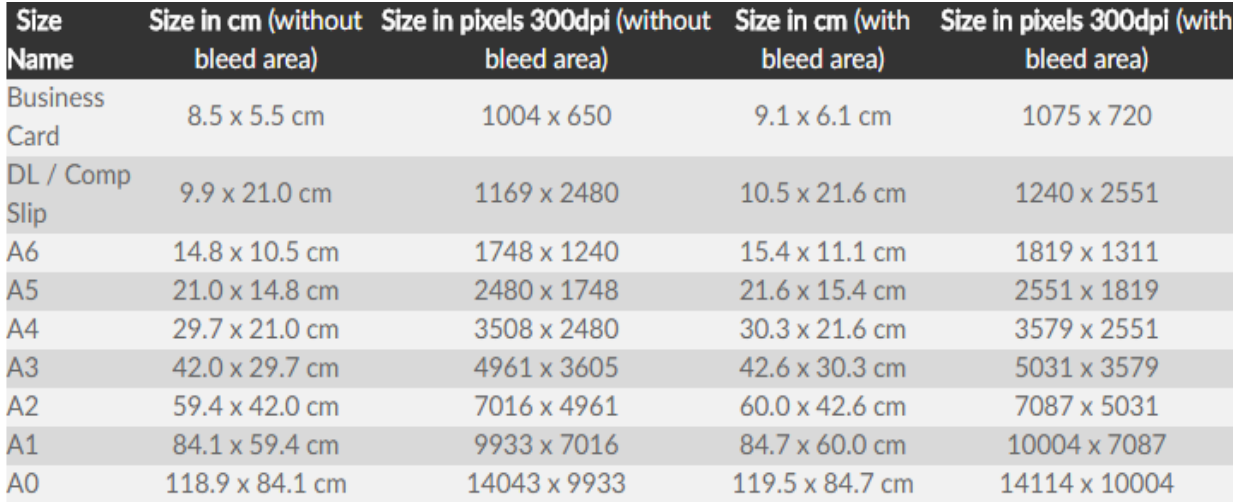